# Genome-scale technologies 2 / Algorithmic and statistical aspects of DNA sequencing

Introduction to next generation sequencing and its applications

Ewa Szczurek [szczurek@mimuw.edu.pl](mailto:szczurek@mimuw.edu.pl)

> Instytut Informatyki Uniwersytet Warszawski

> > 1/10 → 1/30 → 1/30 → 1/30 → 1/30 → 1/30 → 1/30 → 1/30 → 1/30 → 1/30 → 1/30 → 1/30 → 1/30 → 1/30 → 1/30 → 1/30 → 1/30 → 1/30 → 1/30 → 1/30 → 1/30 → 1/30 → 1/30 → 1/30 → 1/30 → 1/30 → 1/30 → 1/30 → 1/30 → 1/30 → 1/30 → 1/3

# Organisational remarks

Organisation of this course

- $\blacktriangleright$  In English
- $\blacktriangleright$  1.5 hrs lecture
- $\blacktriangleright$  Up to 2  $\times$  1.5 hrs lab
- $\blacktriangleright$  Homework 15% of your grade

Final assesment

- $\triangleright$  Data analysis project
- ► Successful completion of the project  $\Rightarrow$  85% of the final grade

2/30

 $\triangleright$  Oral exam

# Scope of this course

 $\triangleright$  Next generation sequencing (NGS) data

3/30

 $\blacktriangleright$  Its analysis and applications

# Short biological introduction

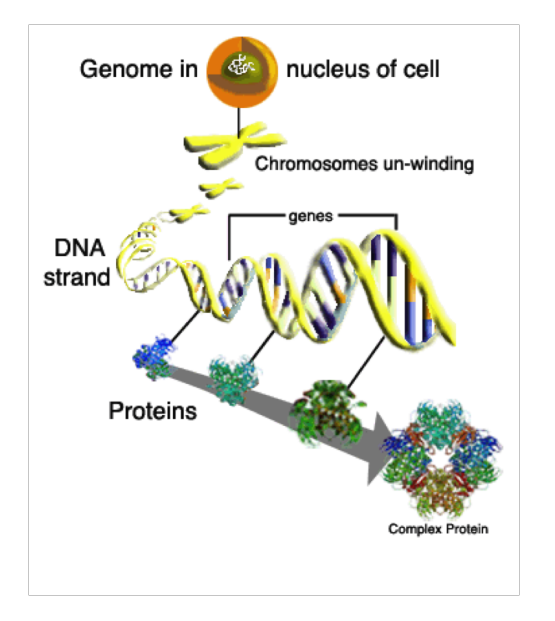

<span id="page-3-0"></span>4/30

### DNA sequence determines how cells work

 $\triangleright$  DNA sequence  $\rightarrow$  Gene expression  $\rightarrow$  Protein function.

<span id="page-4-0"></span>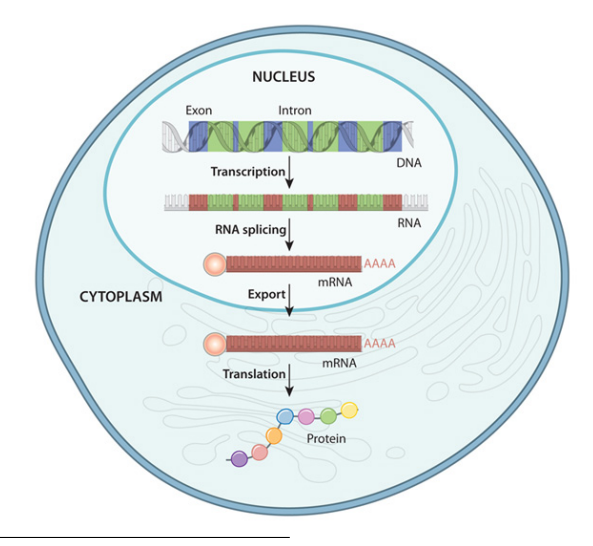

# Short biological introduction

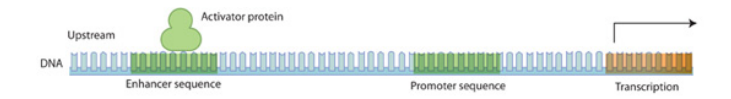

<span id="page-5-0"></span>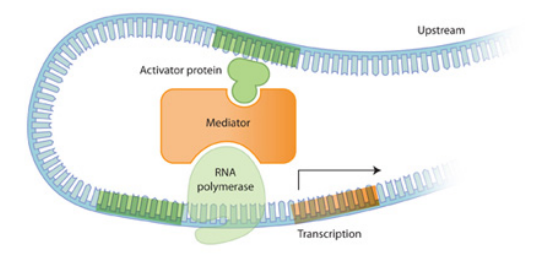

# Short biological introduction

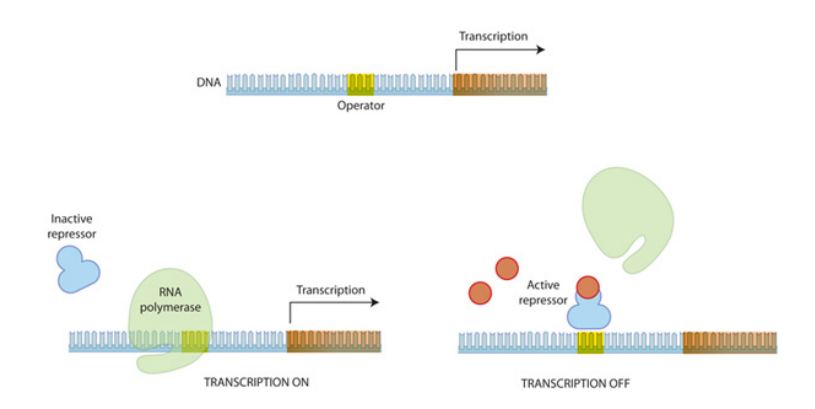

<span id="page-6-0"></span>http://www.nature.com/scitable/topicpage/gene-expre[ssio](#page-5-0)n[-14](#page-7-0)[12](#page-5-0)[16](#page-6-0)[69](#page-7-0) 《 로 》 《 로 》 《 로 《) S( 《 <sub>7/30</sub>

# Sequencing methods

- 1. First generation sequencing: Sanger sequencing
- 2. Next (second) generation sequencing: 454, Solid, Illumina/Solexa
- 3. Third generation sequencing: IonTorrent, Single molecule sequencing

K □ ▶ K @ ▶ K 할 ▶ K 할 ▶ 이 할 → 900 0 8/30

<span id="page-7-0"></span>The focus of this course: NGS

# Two big names in sequencing history

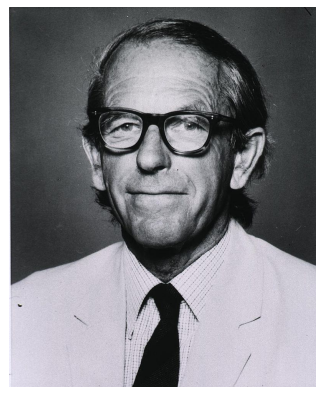

Frederick Sanger Craig Venter

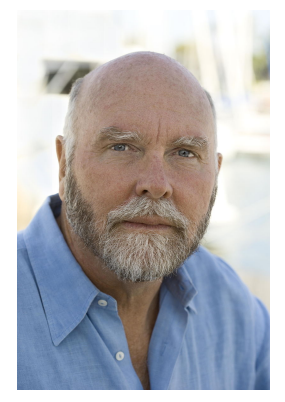

(ロ) (日) (호) (호) (호) 호 (이익어 9/30

Sequencing history: the race for throughput and money

- 1958 Sanger's 1st Nobel prize for the sequence of insulin (51 bp)
- 1980 Sanger's 2nd Nobel prize for the dideoxy method of sequencing DNA
- 1990 The Human Genome Project plan for 15 yrs and \$3 billion
- 1998 Craig Venter (Celera Genomics) plan for 3 yrs and \$300 million
- 2001 HGP and Celera genome drafts published (3 billion bp; 3GB)
- 2003 HGP publishes the final sequence
- 2008 1000 Genomes project launched
- 2012 1092 Human genome sequences published
- 2014 Illumina HiSeq X Ten Sequencer \$1,000 genome

First individuals sequenced include Craig Venter, James Watson, Seong-Jin Kim, and Steve Jobs (\$100K ).

# The ever dropping cost of sequencing

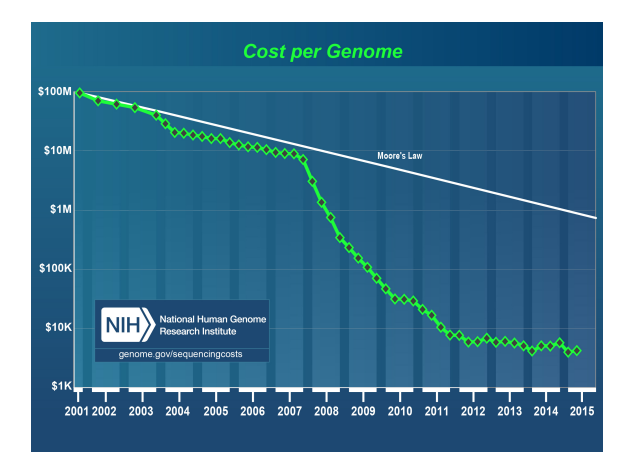

11/30

<http://www.genome.gov/sequencingcosts/>

# Applications of NGS

- $\blacktriangleright$  de novo sequencing, e.g. genome assembly
- $\triangleright$  calling single nucleotide and structural variants in genomes
- $\triangleright$  personalized medicine, knowledge discovery, e.g. cancer genomics
- $\blacktriangleright$  metagenomics
- $\triangleright$  ChIP-Seq measuring expression control (TF binding)
- $\triangleright$  RNA-Seq measuring gene expression
- ▶ DNASE-Seq marking open chromatin regions
- $\triangleright$  CLIP- Seq, FAIRE-Seq, BiSulfite-Seq.. and many more

# Plan of the course (but don't feel attached to it)

4 ロ ▶ 4 @ ▶ 4 로 ▶ 4 로 ▶ → 로 → 9 Q Q → 13/30

- 6.X.15 01. NGS, quality control
- 13.X.15 02. Genome assembly
- 20.X.15 03. Genome assembly
- 27 X 15 04 Read mapping
- 3.XI.15 05. Read mapping
- 10.XI.15 06. Variant calling
- 17.XI.15 07. Variant calling
- 24.XI.15 08. Cancer genomics
- 01.XII.15 09. Metagenomics
- 08.XII.15 10. ChIP-Seq
- 15.XII.15 11. RNA-Seq
- 22.XII.15 12. RNA-Seq
	- 12.I.16 13. DNASE-Seq
	- 19.I.16 14. Hi-C
	- 26.I.16 15. Project presentations

### How does NGS work?

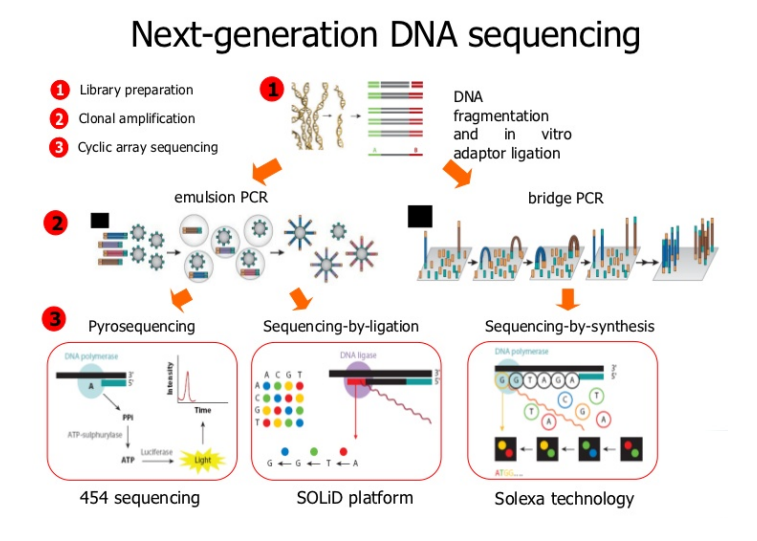

#### 14/30

# How does NGS work? A focus on Illumina (Solexa) sequencing.

Preprocessing steps

- 1. Cleave the input sample into short fragments
- 2. Ligate the fragments to generic adaptors
- 3. Anneal the fragments to a slide using the adaptors
- 4. Amplify the reads with PCR  $\rightarrow$  many copies of each read

10 → 11만 → 12 → 12 → 22 → 230 → 25/30

5. Separate into single strands for sequencing

How does NGS work?

# A focus on Illumina (Solexa) sequencing.

Sequencing steps

- 1. Flood the slide with nucleotides and DNA polymerase.
- 2. Nucleotides:
	- $\blacktriangleright$  fluorescently labelled, with colour  $\sim$  base.
	- $\triangleright$  have a terminator  $\rightarrow$  only one base added at a time.

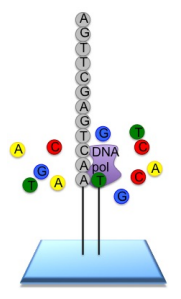

How does NGS work?

# A focus on Illumina (Solexa) sequencing.

Sequencing steps cd

- 1. Take an image of each slide. Each read location  $\leftrightarrow$  fluorescent signal  $\leftrightarrow$  added base.
- 2. Remove the terminators, allowing the next base to be added
- 3. Remove the fluorescent signal, preventing contamination of the next image.

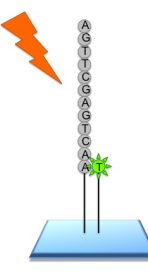

How does NGS work? A focus on Illumina sequencing.

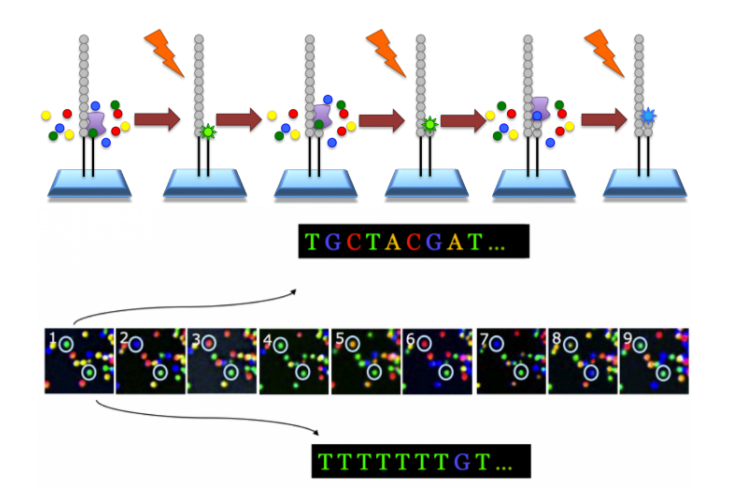

4 미 ▶ 4 레 ▶ 4 레 ▶ 4 레 ≯ → 레 ∄ → 카 아 아 ← 18/30

### How does NGS work?

- $\triangleright$  We will watch a very simplistic video
	- ▶ <https://www.youtube.com/watch?v=-7GK1HXwCtE>
- $\blacktriangleright$  To watch at home
	- ▶ <https://www.youtube.com/watch?v=jFCD8Q6qSTM>

19/30

### Parameters of sequencing technologies

First generation sequencing: Sanger

- $\blacktriangleright$  large read length (700 1000bp),
- In large sequencing cost  $(500\frac{5}{Mb})$ ,
- igh accuracy (read error rate  $0.001\%$ ),

4 ロ → 4 레 → 4 레 → 4 레 → 1 - 코 → 9 이익(\* - 20/30)

 $\blacktriangleright$  low throughput.

### Parameters of sequencing technologies

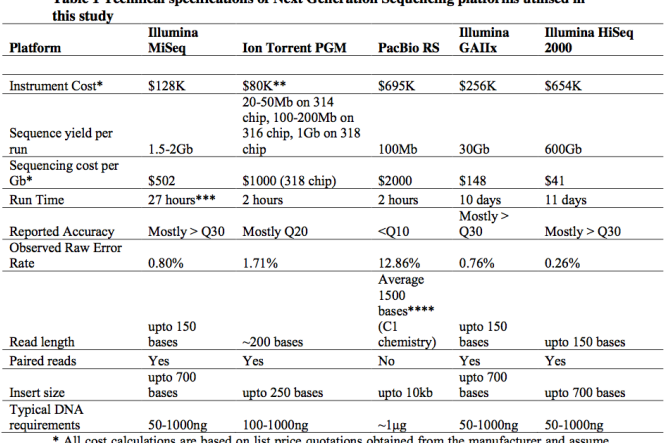

Toble 1 Technical greatflections of Next Concuption Secureting platforms utilized in

All cost calculations are based on list price quotations expected sequence yield stated

\*\* System price including PGM, server, OneTouch and OneTouch ES

\*\*\* Includes two hours of cluster generation

\*\*\*\* Mean mapped read length includes adapter and reverse strand sequences. Subread lengths, i.e. the individual stretches of sequence originating from the sequenced fragment, are significantly shorter

# Key concepts: coverage

#### Theoretical coverage

 $c = \frac{L \times N}{G},$ 

where L is the read length, N is the number of reads, and G is the length of the genome.

4 ロ → 4 레 → 4 레 → 4 레 → 1 - 코 → 9 이익(\* 22/30)

#### Theoretical coverage

 $c = \frac{L \times N}{G},$ 

where L is the read length, N is the number of reads, and G is the length of the genome.

#### Empirical coverage

The exact number of times that a base in the reference is covered by a high-quality aligned read from a given sequencing experiment. Both called simply coverage or depth and understood from the context.

### Key concepts: coverage

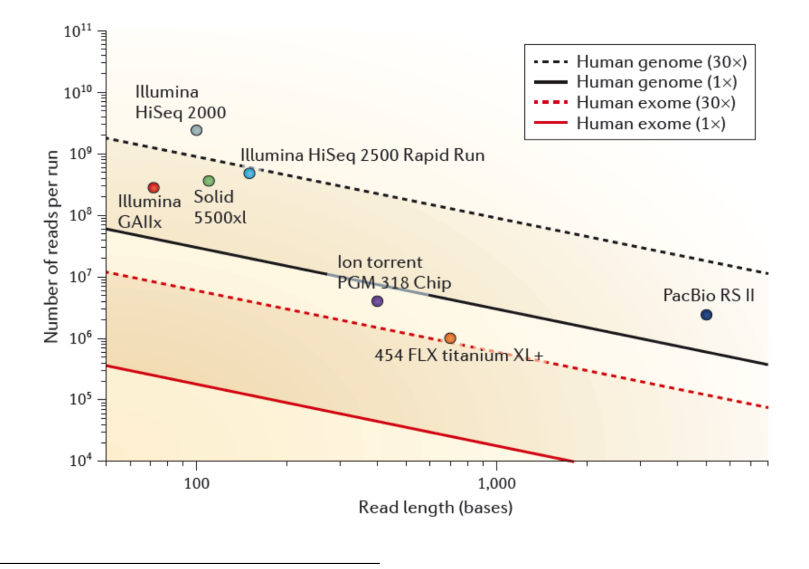

Sims et al. Nature Reviews Genetics, 2014

#### Single-read sequencing

Sequencing DNA from only one end: simple, economical.

#### Paired-read sequencing

Sequencing both ends of a fragment: higher quality data. Facilitates detection of genomic rearrangements, repetitive sequence elements, gene fusions and novel transcripts.

@SRR001666.1 071112\_SLXA-EAS1\_s\_7:5:1:817:345 length=36 GGGTGATGGCCGCTGCCGATGGCGTCAAATCCCACC +SRR001666.1 071112\_SLXA-EAS1\_s\_7:5:1:817:345 length=36 IIIIIIIIIIIIIIIIIIIIIIIIIIIIII9IG9IC

4 ロ → 4 레 → 4 페 → 4 페 → 세 페 게 페 페 페 페 페 페 페 페 페 게 페 게 기

Consecutive lines:

- $\blacktriangleright$  Identifyier
- $\blacktriangleright$  Sequence
- $\blacktriangleright$  Identifyier
- $\blacktriangleright$  Quality scores

# Quality report

Phred score

In let P be the base-calling error probability,

4 ロ ▶ 4 레 ▶ 4 페 ▶ 4 페 사 코 ▶ 이 코 시 아이오 (26/30)

$$
\blacktriangleright \ \ Q = -10 \log_{10} (P) \Rightarrow P = 10^{-\, Q/10} \, .
$$

For example

$$
\blacktriangleright Q = 10 \Rightarrow P = 0.1
$$

$$
\blacktriangleright Q = 20 \Rightarrow P = 0.01
$$

$$
\blacktriangleright Q = 30 \Rightarrow P = 0.001
$$

$$
\blacktriangleright \ Q = 40 \Rightarrow P = 0.0001
$$

# Phred scores reported by different platforms

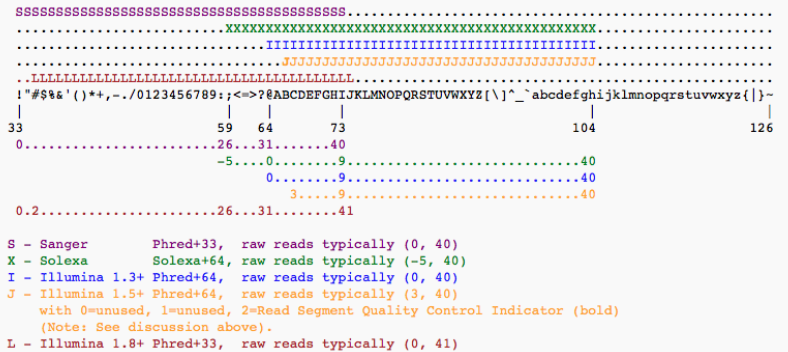

4 ロ → 4 @ → 4 로 → 4 로 → 로 → 9 Q Q → 27/30

[https://en.wikipedia.org/wiki/FASTQ\\_format](https://en.wikipedia.org/wiki/FASTQ_format)

# Quality control

- $\blacktriangleright$  FastQC
- $\triangleright$  Tracks errors both from the sequencer and of the material
- [http://www.bioinformatics.babraham.ac.uk/projects/](http://www.bioinformatics.babraham.ac.uk/projects/fastqc/) [fastqc/](http://www.bioinformatics.babraham.ac.uk/projects/fastqc/)

4 ロ → 4 레 → 4 레 → 4 레 → 1 → 1 → 28/30

### Quality-based filtering

- $\blacktriangleright$  Trimmomatic for Illumina data
- $\triangleright$  a variety of useful trimming tasks for illumina paired-end and single ended data.

▶ <http://www.usadellab.org/cms/?page=trimmomatic/>

- ILLUMINACLIP: Cut adapter and other illumina-specific sequences from the read.
- SLIDINGWINDOW: Perform a sliding window trimming, cutting once the average quality within the window falls below a threshold.
	- LEADING: Cut bases off the start of a read, if below a threshold quality
	- TRAILING: Cut bases off the end of a read, if below a threshold quality
		- CROP: Cut the read to a specified length
	- HEADCROP: Cut the specified number of bases from the start of the read
		- MINLEN: Drop the read if it is below a specified length
	- TOPHRED33: Convert quality scores to Phred-33
	- TOPHRED64: Convert quality scores to Phred-64

For input to these and the remaining slides of this course thanks to

4 ロ → 4 @ → 4 로 → 4 로 → 로 → 9 Q Q → 30/30

- ▶ Norbert Dojer
- $\blacktriangleright$  Jerzy Tiuryn
- **Bartosz Wilczyński**